# **BTS SN**

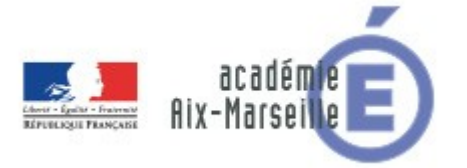

# **E 6-2 – PROJET TECHNIQUE**

**Dossier de présentation et de validation du projet** *(consignes et contenus)*

## **Groupement académique : AIX-MARSEILLE Session 2016**

# **Lycée : Alphonse BENOIT Ville :** L'ISLE SUR LA SORGUE **N° du projet : 5 Nom du projet : Surveillance de niveau de cuves cryogéniques**

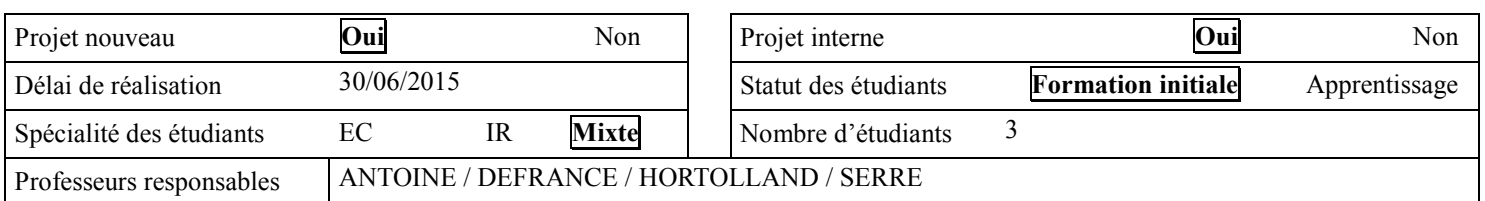

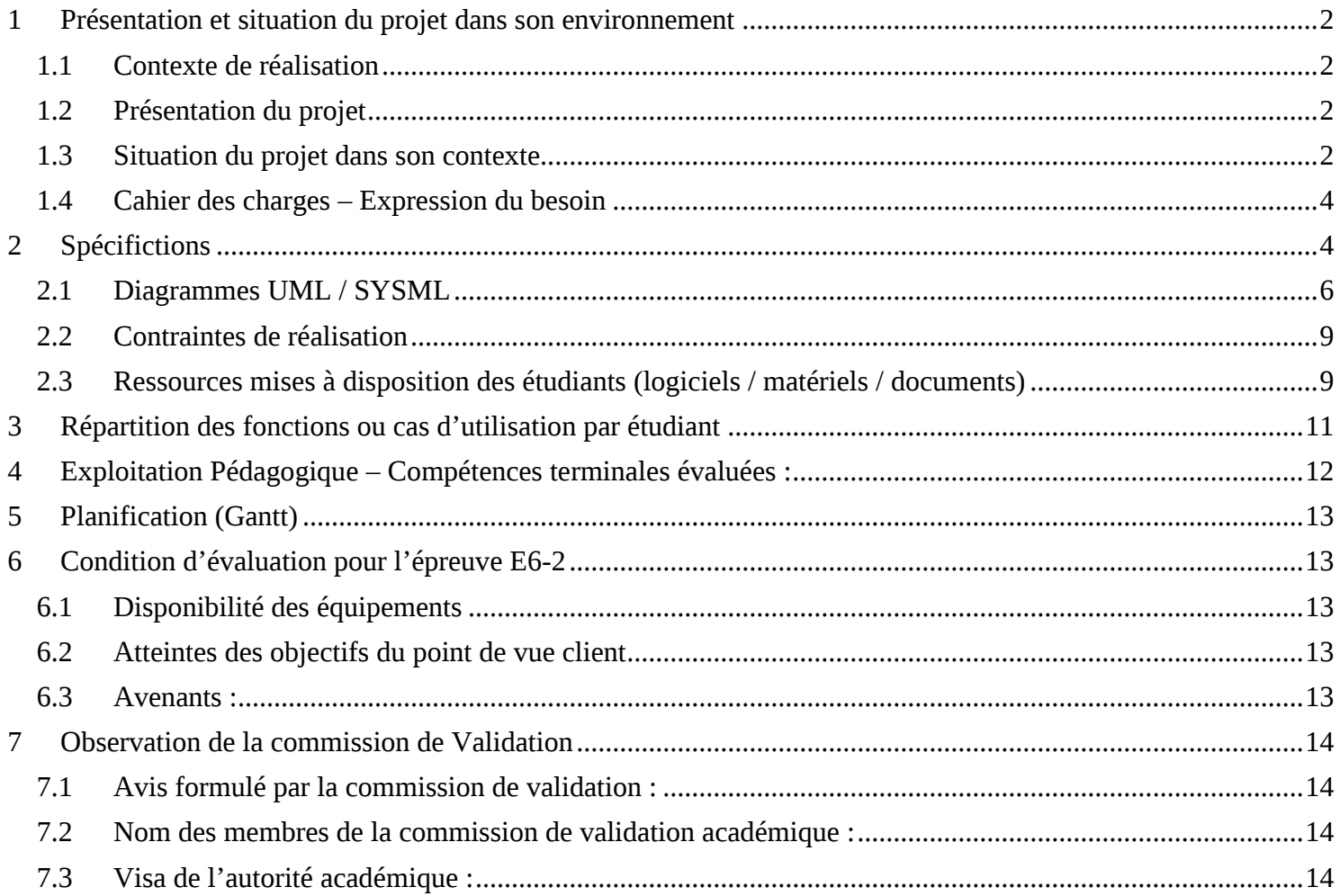

# <span id="page-1-0"></span>**1 Présentation et situation du projet dans son environnement**

### <span id="page-1-1"></span>*1.1 Contexte de réalisation*

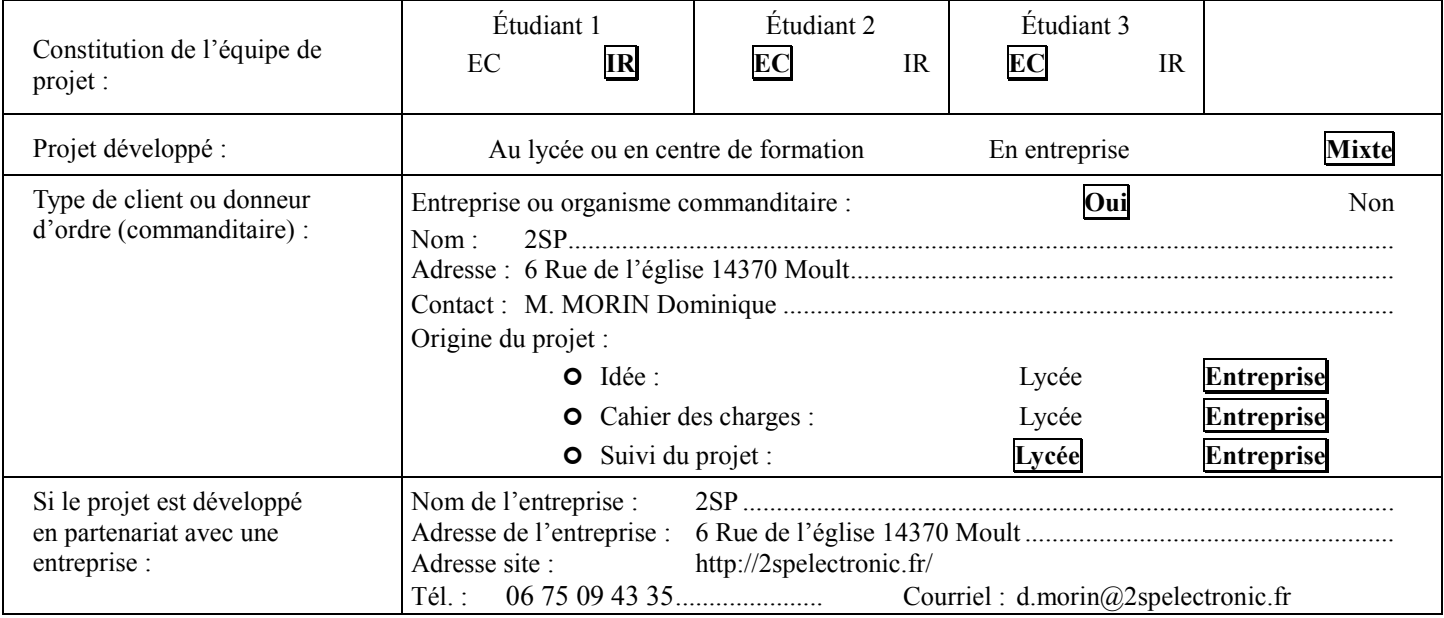

### <span id="page-1-2"></span>*1.2 Présentation du projet*

- Il s'agit d'un avant-projet développé en partenariat avec l'entreprise 2SP.
- L'application première consiste à surveiller les niveaux d'un parc de cuves qui contiennent de l'azote liquide.
- La mesure du niveau ne fait pas partie du projet. Le projet ne concerne que l'exploitation des différentes mesures.
- Chaque cuve doit transmettre, à intervalle de temps régulier, une mesure de niveau par liaison sans fil BLE (Bluetooth Low Energy) à une centrale. Celle-ci recueille chaque mesure et la stocke.
- Une surveillance à distance doit être possible (site embarqué, envoi de mail automatique).
- La consommation doit être aussi faible que possible.
- L'objectif est que cet avant-projet soit transposable dans un autre contexte que la mesure de niveau dans des cuves, et que cela devienne un service proposé par 2SP à ses clients.

### <span id="page-1-3"></span>*1.3 Situation du projet dans son contexte*

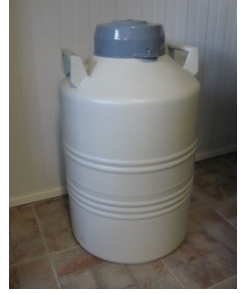

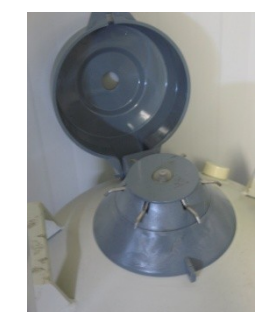

**Figure 1 Cuve cryogénique Figure 2 Logement de la sonde de niveau Figure 3 sonde de niveau**

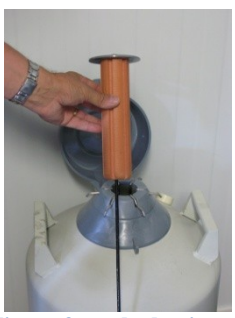

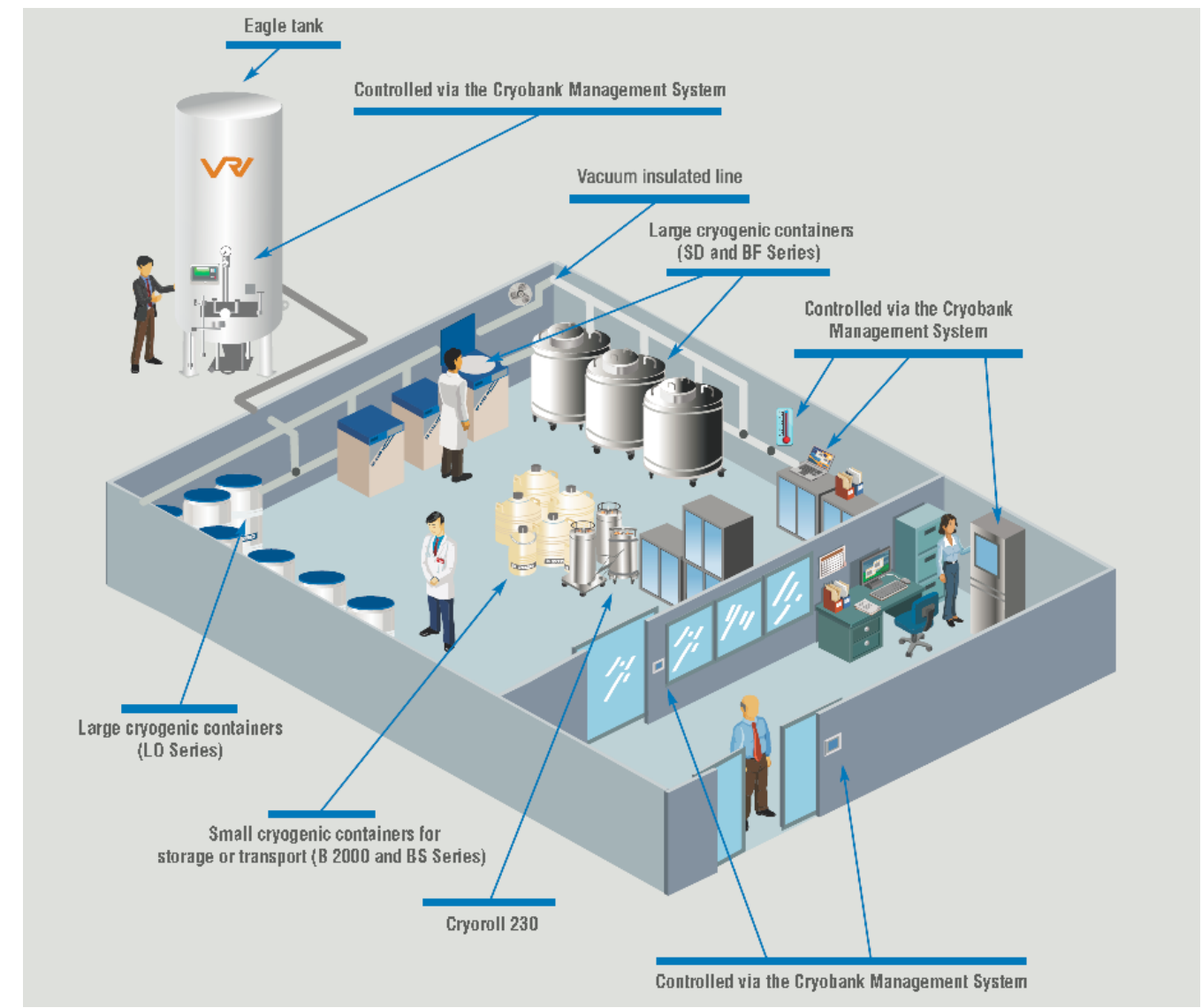

**Figure 4 Exploitation potentielle pour l'entreprise Cryo Diffusion**

### <span id="page-3-0"></span>*1.4 Cahier des charges – Expression du besoin*

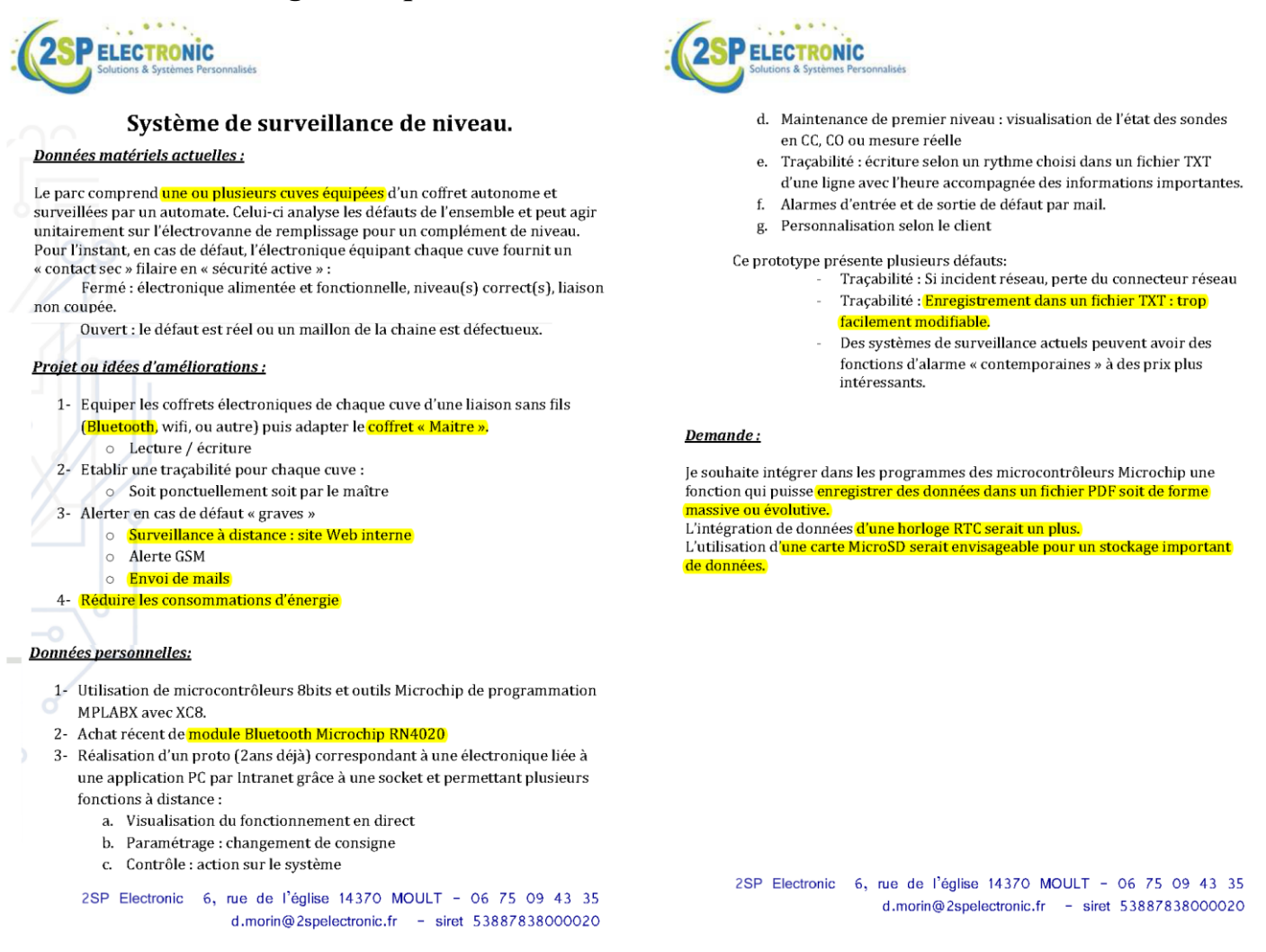

# <span id="page-3-1"></span>**2 Spécifications**

L'objectif du projet consiste à faire évoluer le prototype d'une application (matérielle + logicielle) qui a été développée par la société 2SP pour étendre les fonctionnalités du système de surveillance actuel (contact sec). Ce prototype propose déjà des fonctionnalités de contrôle/commande à distance mais souffre d'imperfections auxquelles la société 2SP souhaite remédier.

L'évolution envisagée consiste à :

- Assurer une télémétrie sans fil à l'aide de modules Bluetooth Low Energy (BLE) de chez Microchip référencé RN4020
- Protéger contre toute falsification les informations de traçabilité du niveau de chaque cuve
- Baisser le coût de fabrication du système de supervision par utilisation de cartes électroniques existantes et répandues
- Limiter la consommation électrique du dispositif de mesure alimenté par batterie

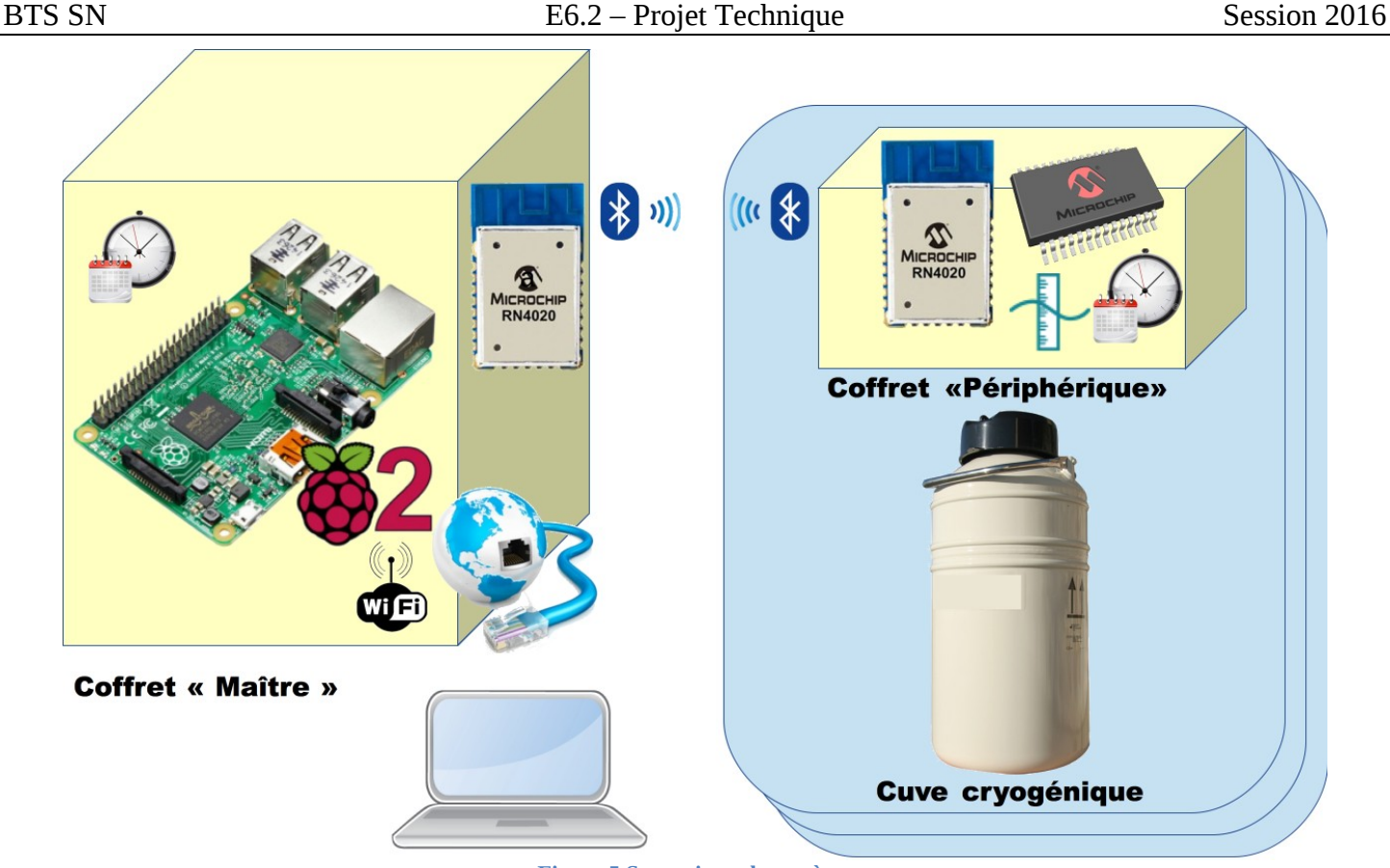

**Figure 5 Synoptique du système**

Le développement du coffret « Périphérique » sera assuré par la société 2SP.

Il faut noter que le module BLE étant alimenté sous 3,3V, il serait préférable d'utiliser des microcontrôleurs fonctionnant également sous cette tension.

Le développement du coffret « Maître » sera assuré par les étudiants de BTS SN.

Un coffret « Périphérique » provisoire sera également développé par les étudiants de BTS SN en attente du coffret définitif dont le développement est à la charge de la société 2SP.

Le coffret « Maître » collectant les données sera composée de :

- une carte Raspberry Pi 2 B+
- un PCB avec un module RN4020 et une horloge temps réel sauvegardée
- une connexion Ethernet filaire et éventuellement WiFi.
- différents logiciels de configuration/supervision.

Le coffret « Périphérique » provisoire sera composé de :

- une carte Raspberry Pi 2 B+
- un PCB avec un module RN4020, une horloge temps réel sauvegardée et un capteur.

# <span id="page-5-0"></span>*2.1 Diagrammes UML / SYSML*

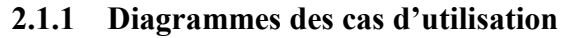

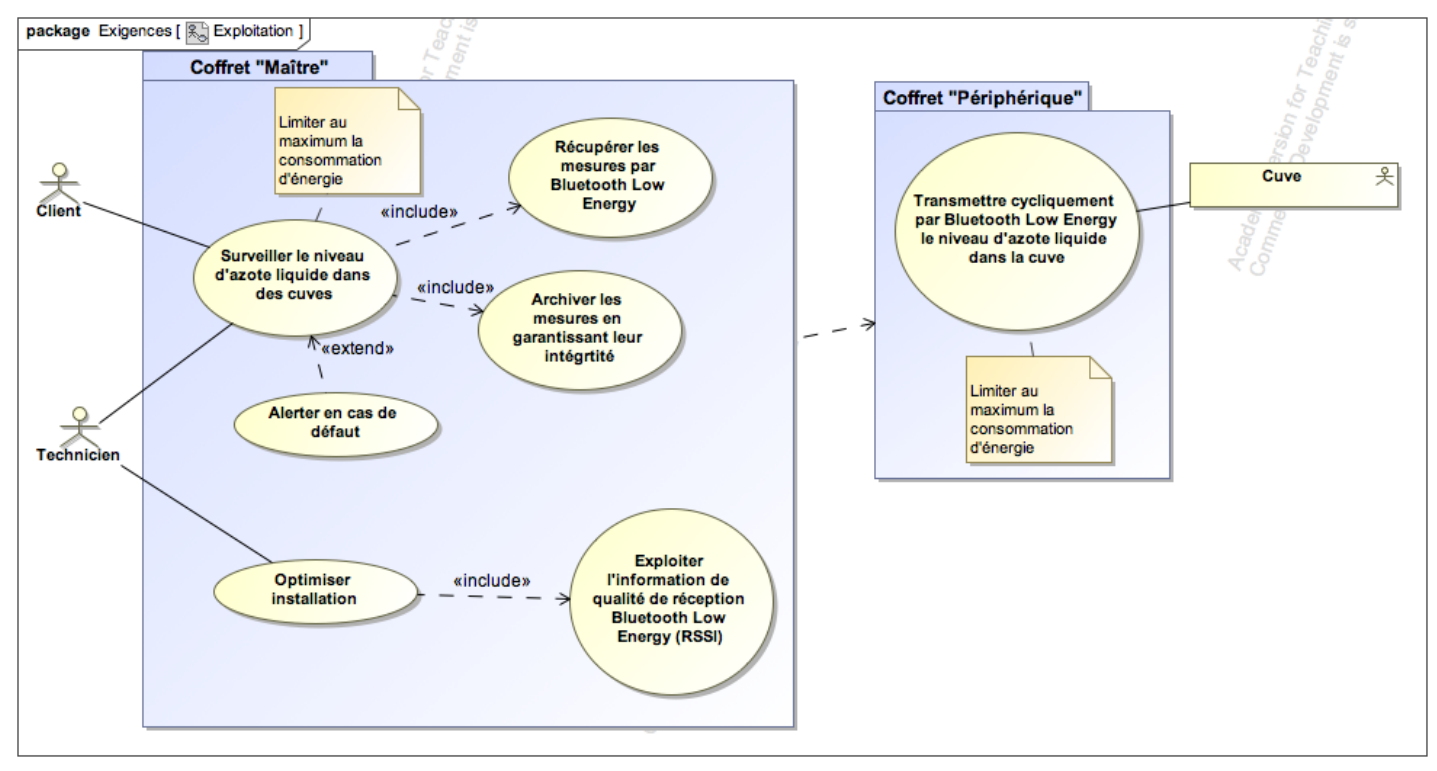

### **2.1.2 Architectures Matérielle & Logicielle**

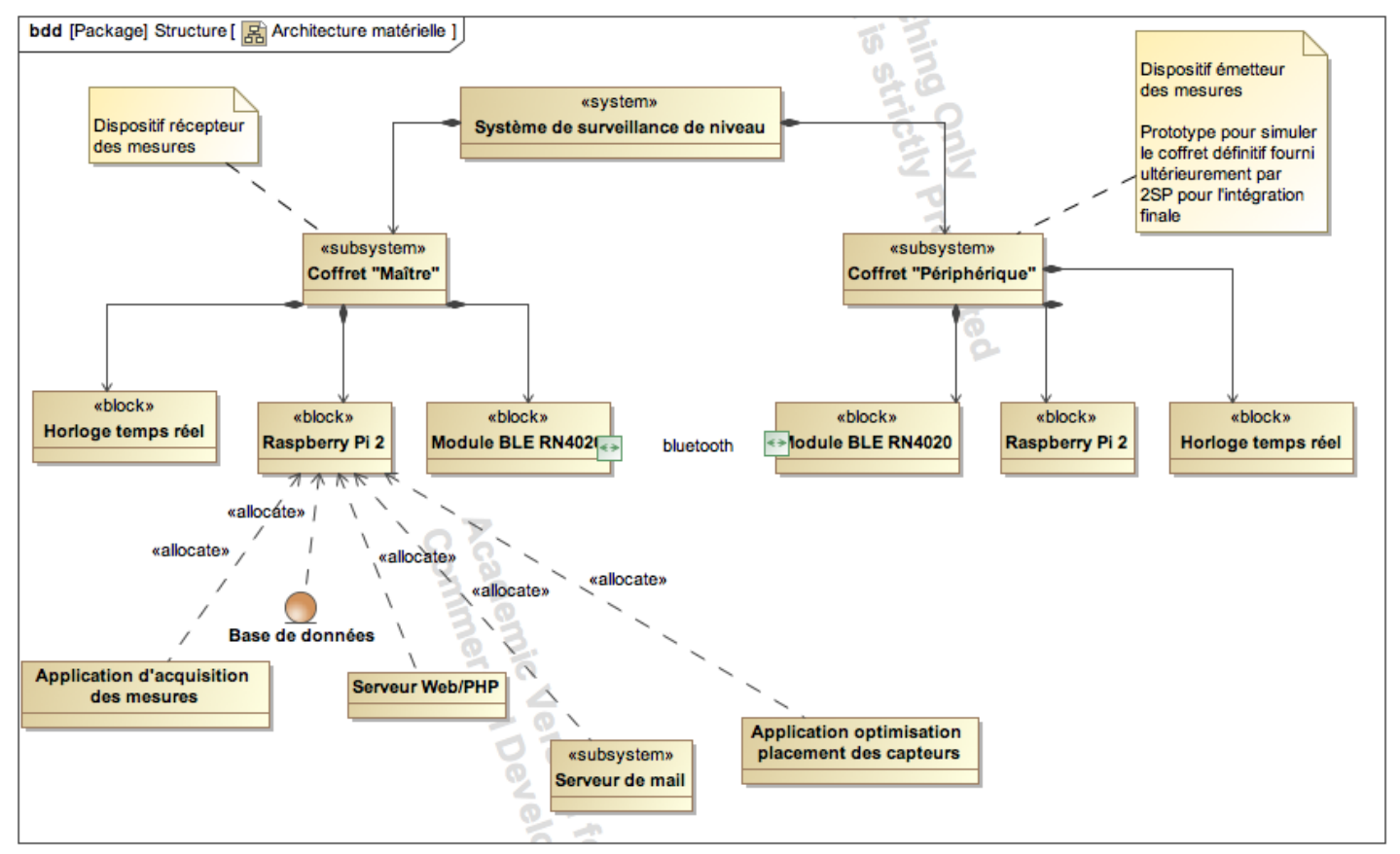

#### **2.1.3 Scénarios des cas d'utilisation**

sd [Interaction] Acquisition des mesures [  $\frac{\omega_0}{\omega_0}$  Acquisition des mesures ]

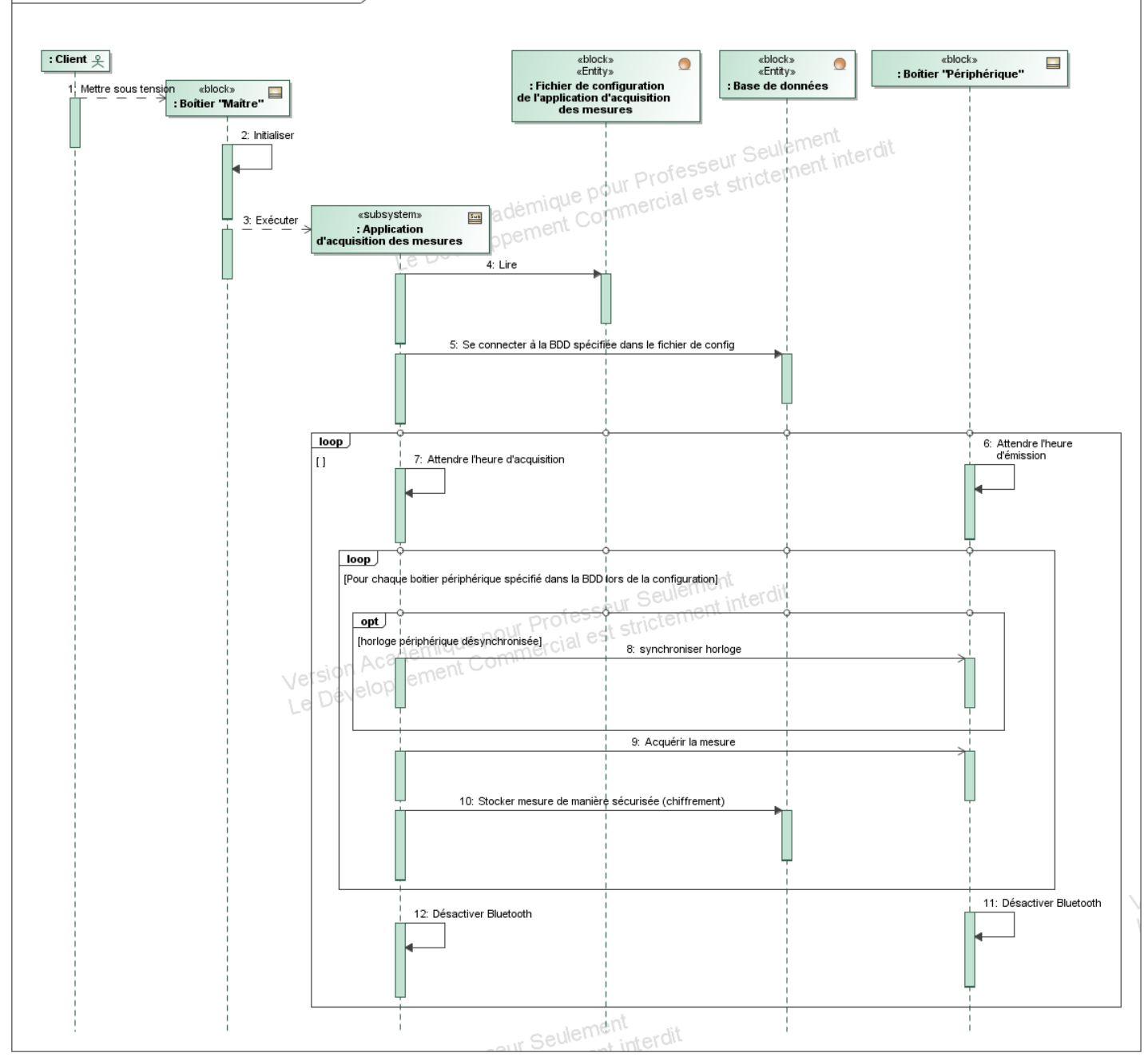

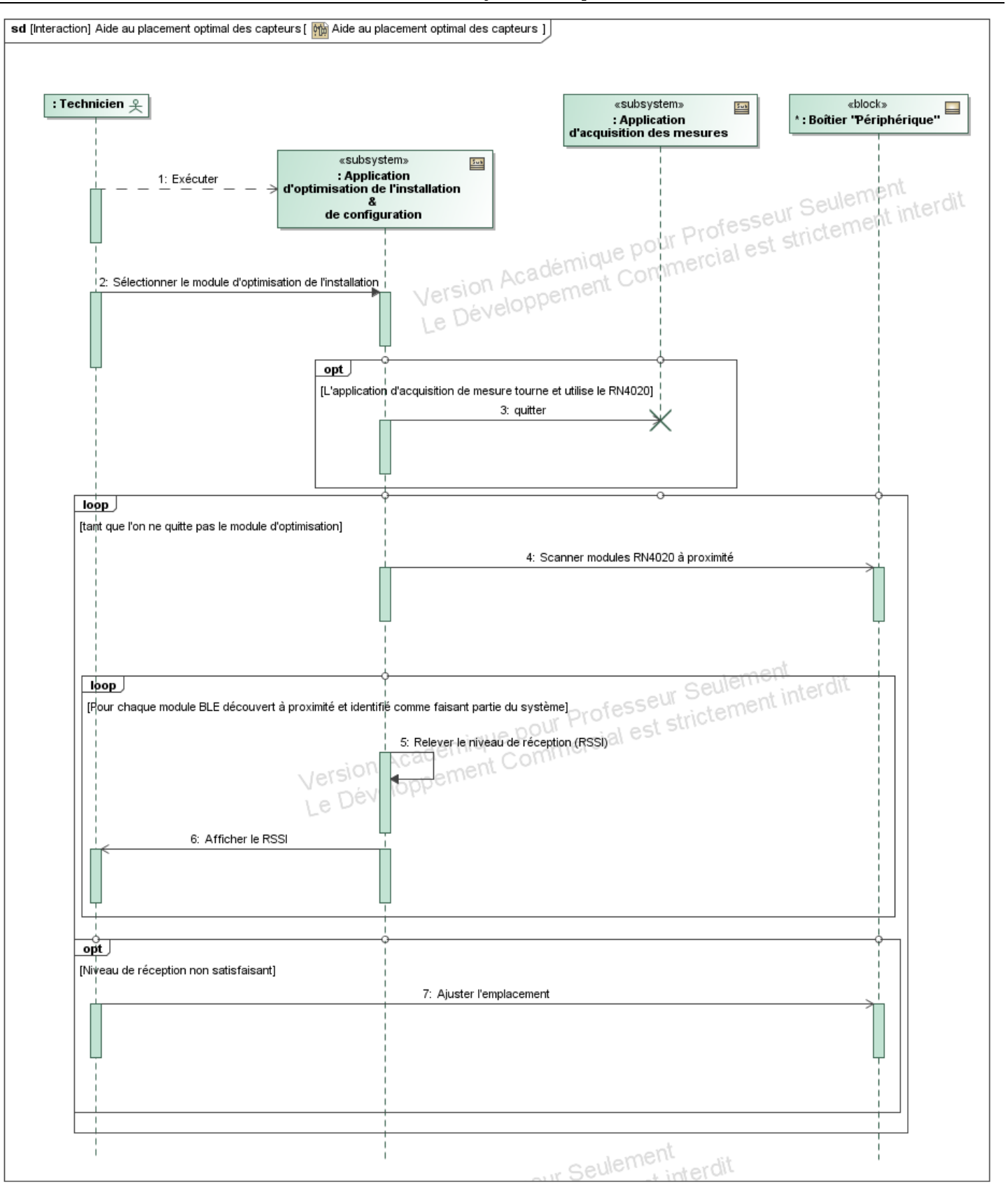

### Lycée A. BENOIT L'ISLE SUR LA SORGUE Page 8 sur 14

### **2.1.4 Exigences**

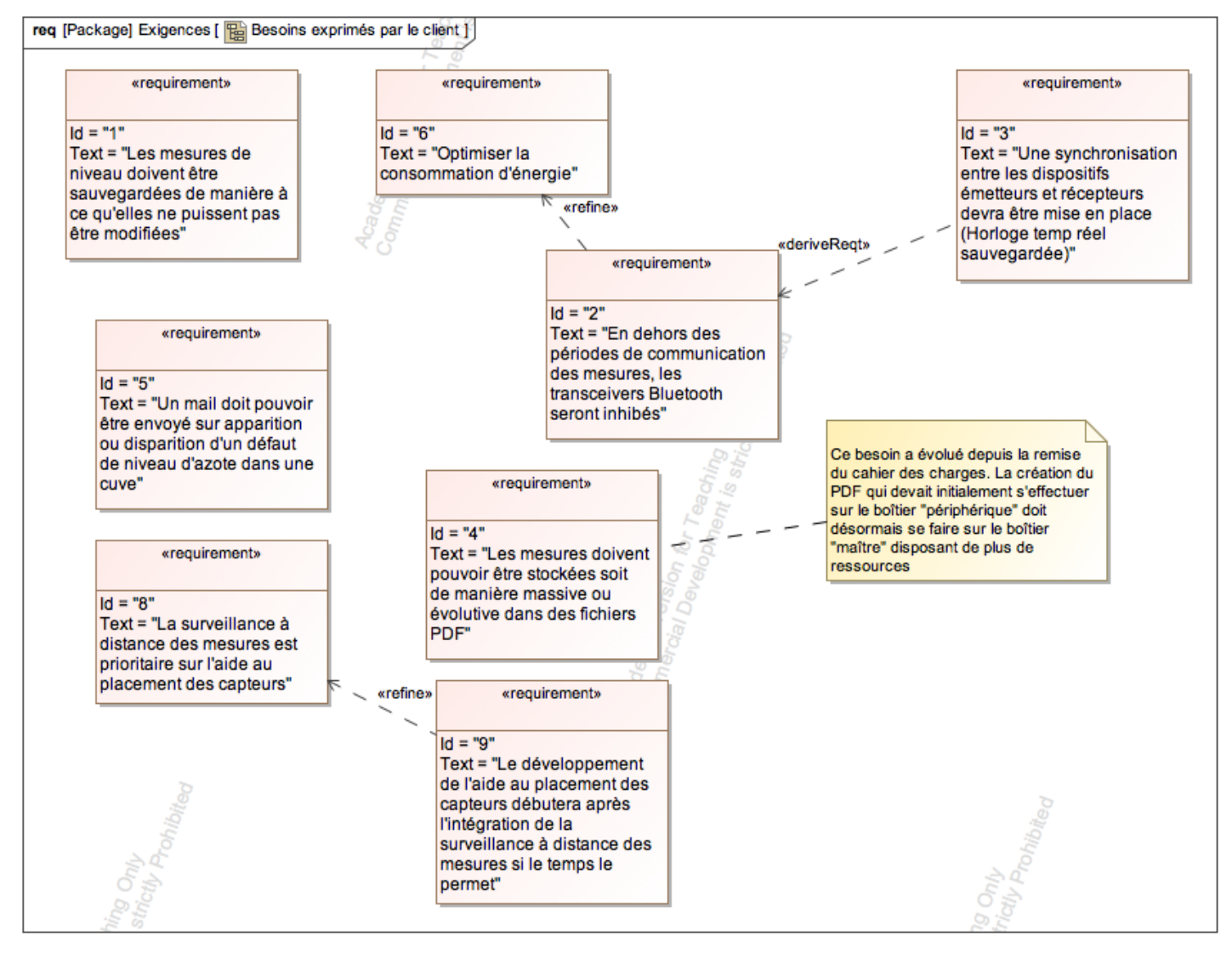

# <span id="page-8-0"></span>*2.2 Contraintes de réalisation*

#### **Contraintes financières (budget alloué) :** Budget estimé de 200 à 300€

**Contraintes de développement (matériel et/ou logiciel imposé / technologies utilisées) :** La spécification, conception et codage seront modélisés.

**Contraintes qualité (conformité, délais, …) :** Maintenable, maniable (ergonomie)

**Contraintes de fiabilité, sécurité :** Les accès logiciels seront sécurisés.

### <span id="page-8-1"></span>*2.3 Ressources mises à disposition des étudiants (logiciels / matériels / documents)*

Matériels :

- 2 cartes RASPBERRY PI 2 B+
- 2 modules RN4020
- 2 modules horloge temps réel sauvegardée

Logiciels :

- logiciel de modélisation SysML/UML : MagicDraw v7.02
- différents logiciels de configuration
- Système d'exploitation Linux (Raspbian)
- serveur WEB Lighttpd
- module PHP
- scripts javascript (JQuery, HighCharts.js)
- gestionnaire de base de données SQLite

Documents :

site de la section BTS SN mettant à disposition les différentes documentations.

# <span id="page-10-0"></span>**3 Répartition des tâches par étudiant**

<span id="page-10-1"></span>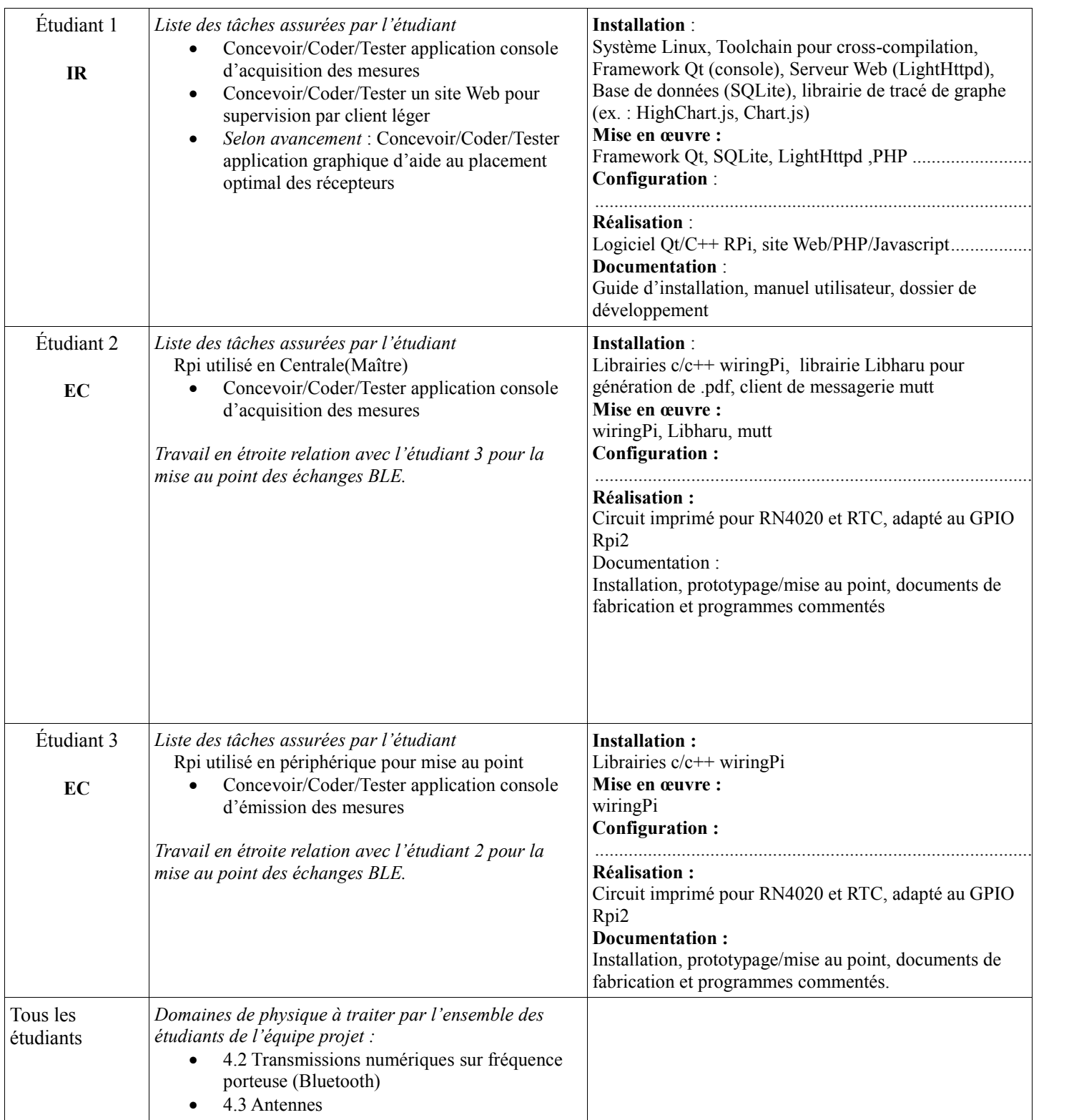

# **4 Exploitation Pédagogique – Compétences terminales évaluées :**

<span id="page-11-0"></span>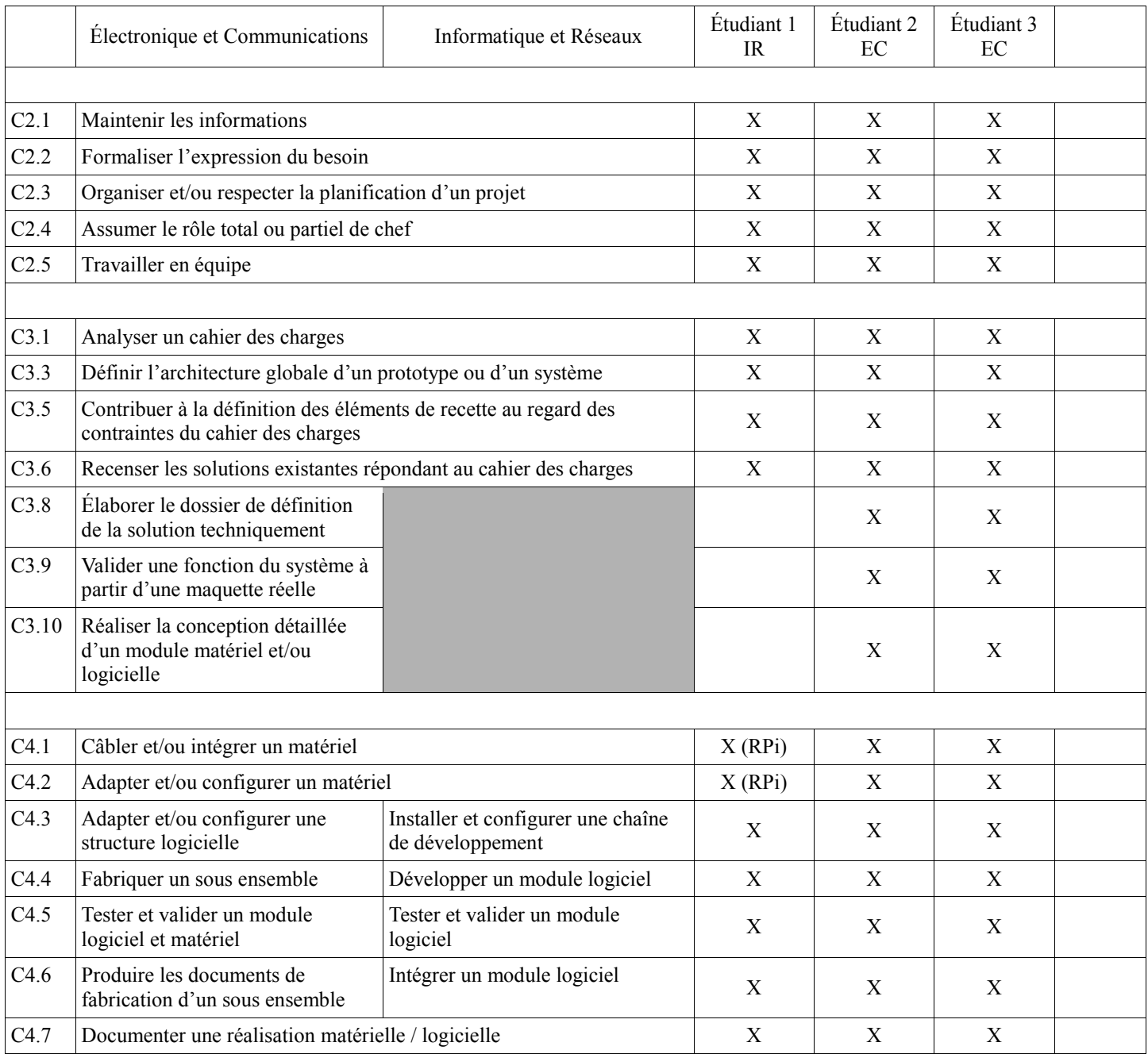

# **5 Planification**

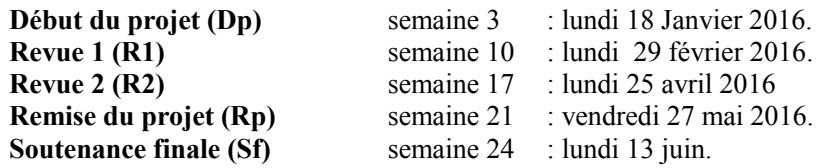

# <span id="page-12-0"></span>**6 Conditions d'évaluation pour l'épreuve E6-2**

### <span id="page-12-1"></span>*6.1 Disponibilité des équipements*

L'équipement sera-t-il disponible ? **Oui** Non

# <span id="page-12-2"></span>*6.2 Atteintes des objectifs du point de vue client*

Que devra-t-on observer à la fin du projet qui témoignera de l'atteinte des objectifs fixés, du point de vue du client : **L'étudiant devra être capable de mettre en œuvre les tâches dont il est en charge. Dans le meilleur des cas : l'intégration et les cas d'utilisation seront opérationnels, en respectant les contraintes.**

### <span id="page-12-3"></span>*6.3 Avenants :*

Date des avenants : ......................................................................... Nombre de pages : ..........................................

# <span id="page-13-0"></span>**7 Observation de la commission de Validation**

Ce document initial : **comprend 14 pages et les documents annexes suivants :**

*(À remplir par la commission de validation qui valide le sujet de projet)*

................................................................................................................................................................................................................................ **a été utilisé par la Commission Académique de validation qui s'est réunie à** ........................................... **, le 13 /11 /2015**

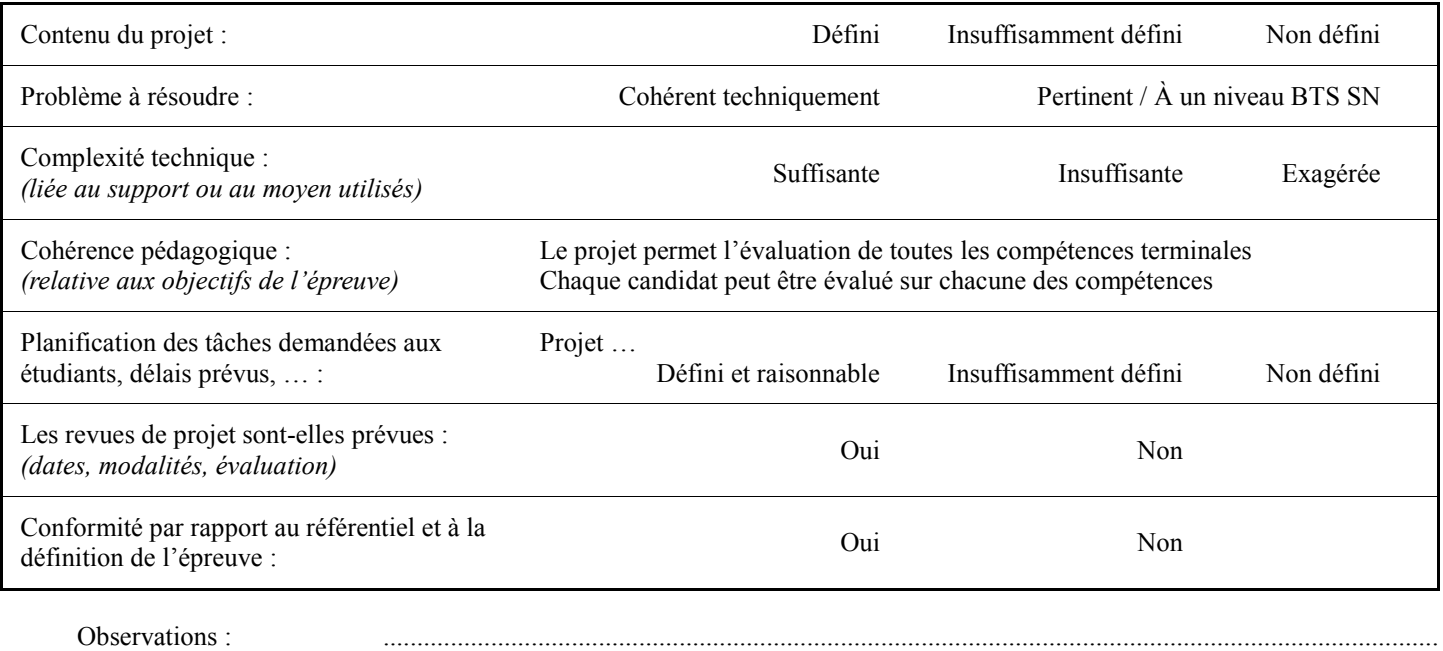

# <span id="page-13-1"></span>*7.1 Avis formulé par la commission de validation :*

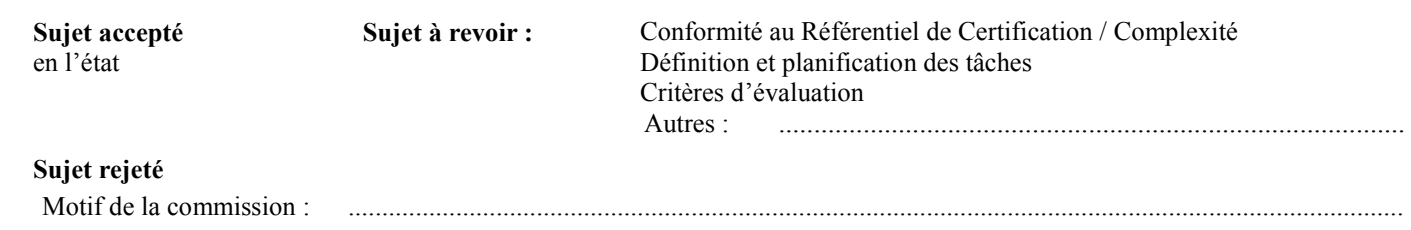

# <span id="page-13-2"></span>*7.2 Nom des membres de la commission de validation académique :*

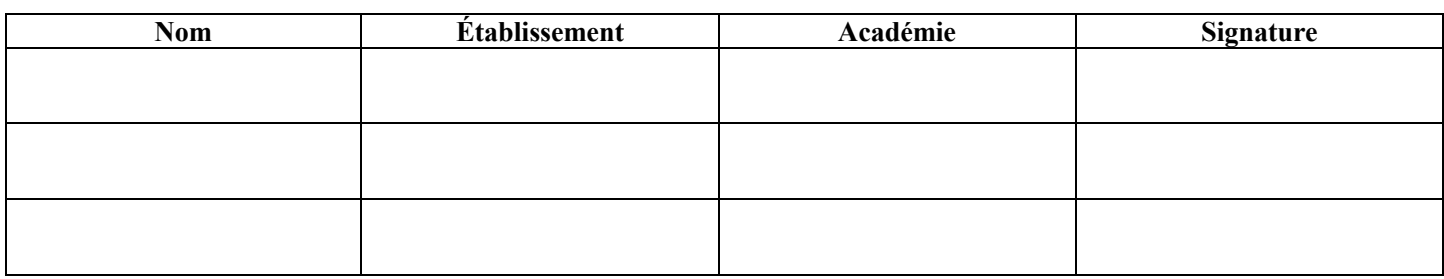

### <span id="page-13-3"></span>*7.3 Visa de l'autorité académique :*

*Nota :*

(nom, qualité, Académie, signature) *Ce document est contractuel pour la sous-épreuve E6-2 (Projet Technique) et sera joint au « Dossier Technique » de l'étudiant. En cas de modification du cahier des charges, un avenant sera élaboré et joint au dossier du candidat pour présentation au jury, en même temps que le carnet de suivi.*

Lycée A. BENOIT L'ISLE SUR LA SORGUE Page 14 sur 14